#### **Class 7**

### **Important Terminology**

Derivation – Leftmost versus Rightmost derivation - Sentential Form – Sentence – Parse Tree – Concrete syntax Tree – Abstract syntax Tree – Ambiguous grammar -

## **The Chomsky Hierarchy By Norman Chomsky 1959**

Four Main Types of Grammars based on their form:

- Type 0 unrestricted grammars
- Type 1 context-sensitive grammars
- Type 2 context-free grammars

Type 3 – regular grammars

## **The MeggyJava Syntax**

- 1. How is it different from Java?
- 2. What is surprising to you?
- 3. What is not accepted that you would like to see in a language?

## **Parser Generation: JavaCup Spec Formats**

- Package & import declarations
- User code components (linking with the lexer)
- Symbols (terminal & non terminal) lists Precedence declaration
- Grammar (context-free)

#### **Package & import declarations**

17

package miny\_pascal; import

```
java_cup.runtime.*; 
import java.io.FileInputStream; 
import java.io.InputStream;
```
#### **User code components**

```
\frac{1}{2} Preliminaries to set up and use the scanner. \frac{1}{2}parser code 
{: 
         public 
Node root = null; 
         public 
static parser getParser(String 
throws Exception { 
                pPath) InputStream is = null;
                is = new FileInputStream(pPath); 
                return new parser(new Yylex(is));
         } 
         public Node getTree() throws Exception { if (root == 
         null) { 
                                this.parse();
         } 
         return root; 
         } 
         public static void main(String args[]) throws Exception 
         { new parser(new Yylex(System.in)).parse(); 
         } 
         :}
```
18

#### **Terminals & non terminals**

```
\frac{1}{x} Terminals (tokens returned by the scanner). \frac{x}{x}terminal 
PROGRAM, BEGIN, END, DECLARE, PROCEDURE, FUNCTION, … 
terminal BOOLEAN, ARRAY, OF, ASSIGN, LC, RC, IF, TELSE, ...
terminal 
THEN, READ, WRITE, TRUE, FALSE, ADD, MIN, 
GOTO; 
terminal 
MUL, DIV, MOD, LES, LEQ, EQU, NEQ, GRE, GEQ, 
terminal AND, OR; NOT, CASE, FOR, FIN, IDENTICAL, MEW;
terminal UROM, COLONO, SEMI, LPAR, RPAR, LPAR_SQ, RPAR_SQ, DOT, COMMA, PTR;
```
19

```
/* Terminals with attached values */ 
terminal Integer INTCONST;
terminal String IDE;
terminal Double REALCONST;
terminal String STRING;
```

```
/* Non terminals */ 
n o n 
Node 
var, assign, program, stat_seq, loop_stat, case_stat, … 
terminal Node expr, atom, block, stat, nonlable_stat, cond_stat, case,
n o oo n Node ... var_decl, type, simple_type, array_type, record_type, ...
terminal Node record_list, dim, dim_list, proc_decl, formal_list, ...
n o n Node inout_stat, new_stat;
t e r m i n a l 
n o n 
t e r m i n a l 
n o n 
terminal
```
20

```
/* Precedence List */ 
precedence nonassoc LES, LEQ, EQU, NEQ, GRE, 
GEQ; precedence left ADD, MIN, OR; 
precedence left MUL, DIV, AND, MOD; precedence 
left UMIN; 
precedence right NOT; 
precedence right DOT; precedence right PTR;;
```
#### **Grammar (context-free)**

```
/* Grammar */ 
start with 
program; 
program ::= PROGRAM IDE:n block:b {: RESULT = new Program(b,n);
                                           parser.root=RESULT; : }
                                            ; 
block ::= LC stat_seq:s RC \{:\ \mathsf{RESULT} = \mathsf{new} \ \mathsf{Block(s)} \} :}
           | decl_list:d LC stat_seq:s RC | {: RESULT = new Block(d,s); :} ;
decl_list ::= decl:d          {: RESULT = new DeclarationList(d); :}
              | decl:d decl_list:dl {: RESULT = new DeclarationList(dl,d); :} ;
decl ::= var decl:vd
                | proc_decl:pd 
                  | func_decl:fd 
… 
                                     \{ : RESULT = vd; : \}{: RESULT = pd; :}
                                                   \{ : \text{RESULT} = \text{fd}; \; : \} ;
assign ::= var:v ASSIGN expr:e \{ : RESULT = new Assign(e, v); :};
cond stat ::= IF expr:e THEN stat seq:ss FI \{ : RESULT = new
                                           ConditionalStatement(e,ss); : }
```
21

Note the labels on symbols in the productions. Refer to values on parse stack.

## **A Makefile using Jlex and JavaCup**

wifi-roaming-128-4-52-45:src pollock\$ more Makefile # Makefile for a simple PA0 print(expr)\* language Wim Bohm, based on Michelle Strouts Circle example #

all: parser.java Yylex.java parser

#### lexer Java Yylex.java: PA0.lex java –jar JLex.jar PA0.lex mv PA0.lex.java Yylex.java

#### parser Java parser.java: PA0.cup java -jar java-cup-11a.jar PA0.cup

#### parser parser: Yylex.java parser.java javac -classpath .:java-cup-11a-runtime.jar -d . parser.java sym.java Yylex.java

clean:

 $rm *.class$ 

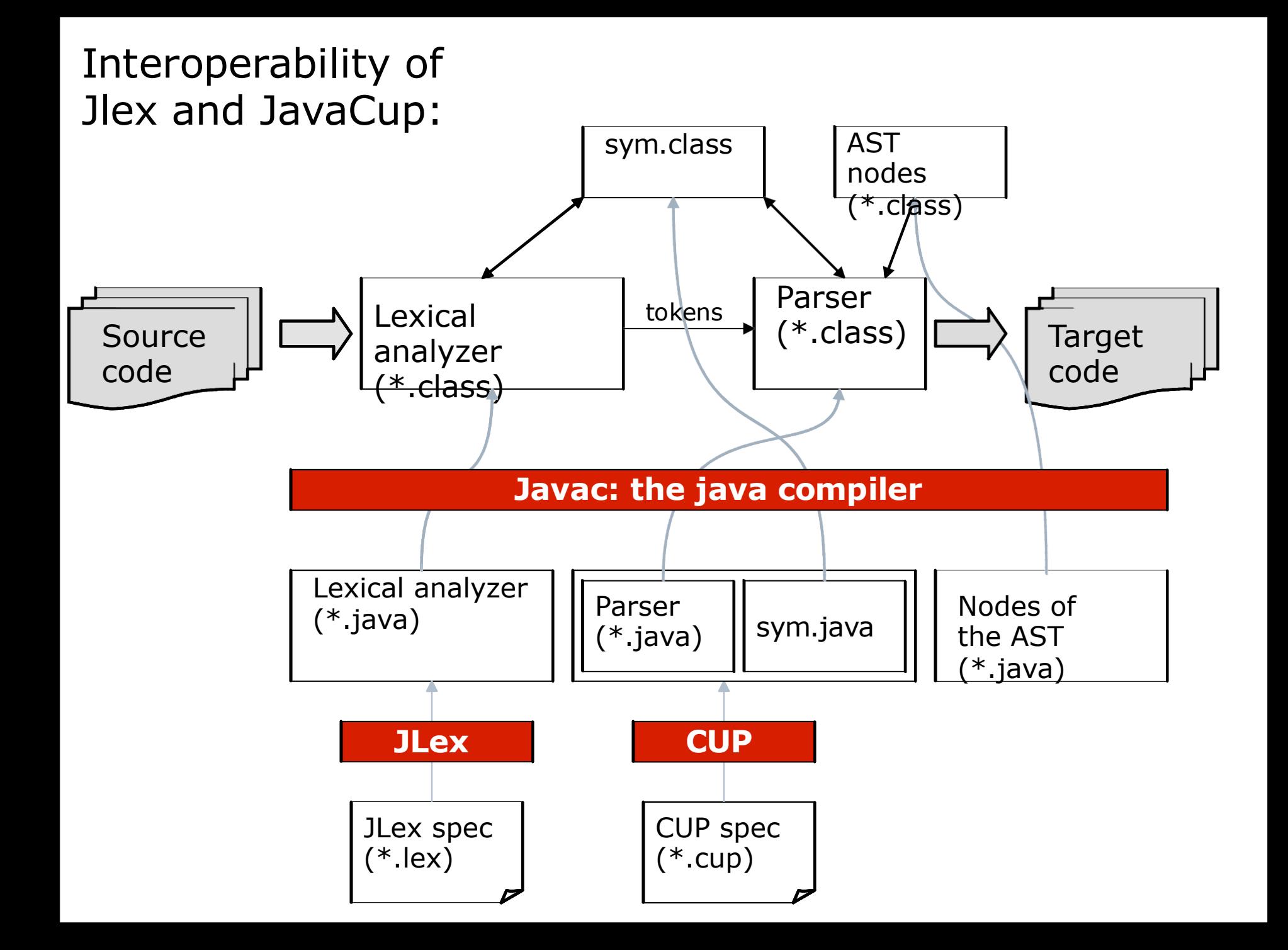

## **Building an Interpreter with jLex and JavaCup**

#### **The Source Language to be Interpreted:**

 program ::= stmts | ε stmts ::= stmts stmt | stmt stmt ::= PRINT exp SEMI exp ::= exp TIMES exp | exp PLUS exp | exp MINUS exp | NUMBER

With tokens and lexemes: Keywords: print ; \* + - Number: [0-9]+

#### **Some example programs:**

# **The (incomplete) jLex specification**

```
import java_cup.runtime.Symbol; 
\%%cup
```

```
%eofval{ 
  return new Symbol(sym.EOF, null); 
%eofval}
```

```
\%";" { return new Symbol(sym.SEMI, null); } 
"*" { return new Symbol(sym.TIMES, null); }
"print" { return new Symbol(sym.PRINT, null); } 
[ \t\r\n\f] { /* ignore white space. */ } 
[0-9]+ {return new Symbol(sym.NUMBER, new Integer(yytext())); } 
. { System.err.println("Illegal character: "+yytext()); }
```
#### **To do: Update this so the scanner produces tokens for PLUS and MINUS**

# **The (incomplete) JavaCup specification**

```
import java_cup.runtime.*; 
import java.io.FileInputStream;
```

```
parser code {: 
   public static void main(String args[]) throws Exception { 
      new parser(new Yylex(new FileInputStream(args[0]))).parse(); 
 } 
:}
```

```
terminal PRINT; 
terminal Integer NUMBER; 
terminal PLUS, MINUS, TIMES; 
terminal SEMI;
```

```
non terminal program; 
non terminal stmts; 
non terminal stmt; 
non terminal Integer exp;
```

```
precedence left PLUS, MINUS; 
precedence left TIMES;
```
# **The (incomplete) JavaCup spec continued**

```
program ::= 
      stmts 
     | /* Empty */ 
\ddot{\phantom{1}}stmts ::= 
      stmts stmt 
      | stmt 
\ddot{i}stmt ::= 
      PRINT exp:e SEMI 
      {: System.out.println("exp val"); :} 
\ddot{\phantom{1}}exp ::= 
     exp:a TIMES:op exp:b {: RESULT = new Integer(0); :}NUMBER:n \{:\text{RESULT = new Integer}(0): :\}What happens for the program: 
                                 print 5; 
                                 print 6*7;
```
 $\ddot{\phantom{1}}$ 

# **The (incomplete) JavaCup spec continued**

```
program ::= 
        stmts 
        | /* Empty */ 
\ddot{\phantom{1}}stmts ::= 
        stmts stmt 
        | stmt 
\ddot{i}
```
 $\ddot{\phantom{1}}$ 

**To do: Update this so that:** 

- **When print statement is interpreted, it outputs the value of the expression**
- **Number, times, plus, and minus parse and evaluate correctly**

```
stmt ::= 
      PRINT exp:e SEMI 
      {: System.out.println("exp val"); :} 
\ddot{\phantom{1}}exp ::= 
     exp:a TIMES:op exp:b {: RESULT = new Integer(0); :}NUMBER:n \{:\text{RESULT = new Integer}(0): :\}
```
### **The generated sym.java file**

/\*\* CUP generated class containing symbol constants. \*/ public class sym { /\* terminals \*/ public static final int PRINT = 2; public static final int error = 1; public static final int PLUS = 4; public static final int NUMBER = 3; public static final int SEMI = 7; public static final int MINUS = 5; public static final int TIMES = 6; public static final int EOF = 0; }

**PA2 Assignment Overview** 

### **On to how the parser actually works under the hood…**

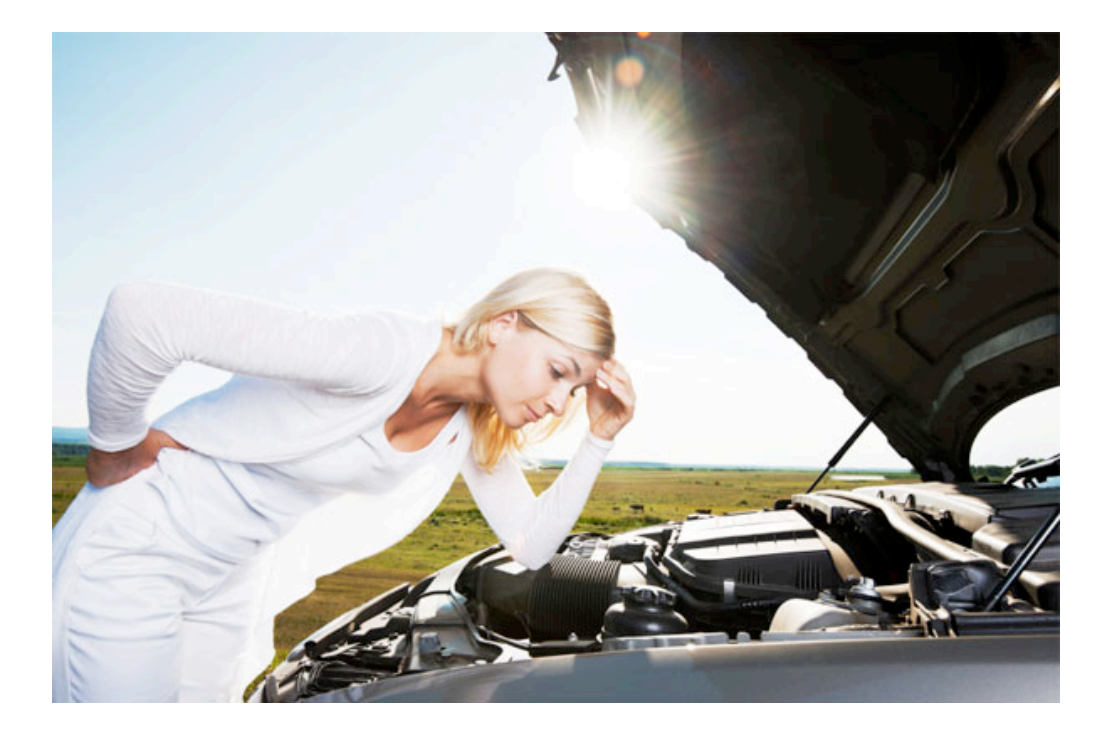